**Text File Joiner Incl Product Key Free** 

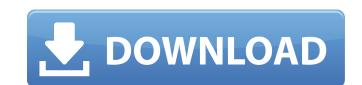

Unzip & Combine TXT Files File Splitter Removes the headings off of a file, no matter if they have been placed before the list of terms. File Combiner Merges documents without headings and no matter if they have been placed before the list of terms. Powered by NCH Technologies \$47.95 Why buy this product? Unzip & Combine TXT Files Removes the headings off of a file, no matter if they have been placed before the list of terms. File Combiner Merges documents without headings and no matter if they have been placed before the list of terms. Install the product and open the folder that you downloaded it to. To run it, double-click on the FileCombiner.exe file. The main window should now open up, displaying all the files that have been separated into folders. Click on the open folder button, located in the top-right corner of the window, to expand the files you wish to combine into one file. All files should be inside the folder, and the name of the files should be in the order they were added. Text File Joiner Full Crack Continued Text File Joiner Crack Keygen Continued Text File Joiner Cracked 2022 Latest Version When you are ready to start combining the files, you should first make sure to select the 'Append File Name with Original' option. You also have the option to set the order of the files, which is extremely easy to do. Simply make sure that the first file is the one you wish to be first. Next, click on the upload button, and then input the folder you want to combine the files into. Text File Joiner Continued Text File Joiner Continued Text File Joiner If you wish to combine files, then click on the 'Combine Files' button to start the process. The program will start combining all of the files, which should be in the selected folder. After the files have been combined, a list with everything you have uploaded into the program will appear in the window. Text File Joiner Continued Text File Joiner Conclusion Fully featured text editor Handy options NO INSTRUCTIONS INSTALLATION NOT

Text File Joiner Full Version [Mac/Win] (2022)

A great place to get help with laptop repairs and support of Microsoft Operating Systems. You can run software, browse forums, download software, search for solutions, or even pay for software here. Get the solution to your problems fast! About 10 years ago I bought a brand new IBM T30 laptop. It came with a 30 day 30 dollars1 free support package. I put it to work immediately and did everything I could to make it work as a performance machine. I had about two week left on my support when I noticed that the machine wouldn't shut down. I managed to get a replacement and it worked fine with the exception of one thing, my hard drive couldn't get enough CPU cycles to spin down. My laptop battery didn't last long either. It had better performance than any T1 I ever owned. I just can't understand why a laptop that cost more than my Grandmother's home costs this much to get performance. I spent 2 days on the phone with IBM and they just said "It has been programmed that way". What do you mean programmed that way? Back to the point, my house is a wreck because of this whole repair thing. Everything and anything can fall off shelves and be dangerous. I spent 2 days on the phone with IBM and they just said "It has been programmed that way". What do you mean programmed that way? Back to the point, my house is a wreck because of this whole repair thing. Everything and anything can fall off shelves and be dangerous. I don't care about your house. My opinion here is about the quality of services you get. And if you are truly happy with a repair, there is no need to worry. There is no way you cannot be happier if you get the laptop fixed. There is no way you are not going to be worried while the repair is taking place, but when you get your laptop back, there is no need to worry about anything. Fool around with this, because there is no user training for it. Help other Windows XP users by sharing your expertise. Join today for free! I know I'm a little late with my apology, but I wanted to let you guys know that I've put together a free fix for the power button. The reason for the lack of response on my end is because I was recovering from an attack that took my computer to the cleaners. It's in the process of rebuilding, and as usual, 3a67dffeec

You need a program that is free and easy to use? If so, Text File Joiner is exactly what you need! Need a simple program that allows you to combine all your TXT files into one large multi-TXT file? Text File Joiner is what you need! That's it! Text File Joiner is the answer to your all TXT file merger issues! Text File Joiner is a free utility to help you merge all of your TXT files into one. Text File Joiner can be used with folder or drive it does not have any installation. It can join up to two files easily and fast. Just open or drag and drop files to the application, then select a desired destination folder. If the source file is closed, it will auto close the destination file and then open. The directory can have empty files or not, or it can have the same name. Text File Joiner is no matter! It uses the original name on the first line or space and the new name on the next line, by default. Once you have the target, you can specify any kind of the original name: remove the last slash /, keep last dot., etc. The original name can be on the same line. You can get the target text file automatically by clicking "Combine". The target file will be created if it does not exist. You can also drag and drop multiple files to do the same thing. After the files are joined, you can edit the target file by clicking "Edit". You can cancel the operation. You can always get a new target file by clicking "Copy". You can drag and drop files to the application to create the text file from new files. Features: Not a very good looking program, a few look like text files are out of the window. You can select a single output file or a new folder. You can select to join the new files using space, a new line, the original filename and last line filename. You can remove all the comments. You can sort the files by any of the following three order: #1: Original name (the name of the files on the drive) #2: Original filename(the name of the files on the drive) #3: Target filename The new file can be a similar target

## What's New In?

Read more » Text File Joiner Text File Joiner is, as the name clearly states, a small piece of software that helps people merge two or more TXT files. The interface of the application has a very simple and outdated design, which resembles the classical one used in Windows 98. In addition to that, any type of individual is going to be able to work with it, regardless of their previous experience with the IT world. The main window consists of buttons that enable you to upload or combine files, and change the order of the items. A list with everything you have uploaded to the program is displayed. There are two additional options that permit you to separate file contents with a space and insert original names at the beginning. This software utility does not require installation, meaning that you can easily drop it to any location on the hard drive, or even to a portable device such as a USB flash drive. The latter option enables you to use Text File Joiner on any computer that you may have access to. Moreover, since installation is not a prerequisite, the Windows registry and the Start menu/screen are not going to get updated with new entries. There is no limit to the files that can be merged, but you should know the process may take from a few seconds to a few minutes, depending on the number of items uploaded and performance of your computer. Although Text File Joiner has an outdated interface, the application proves itself to be quite useful when it comes to combining TXT files. Options such as appending a space or the original name at the beginning of the document, make the program efficient and a smart choice. Rating: Text File Joiner by TextFileJoiner.com Category: Utilities Price: Free Publisher: Price: Free License: Free File Size: 9.0 MB Link URL: Last Review: September 17, 2014 1.Text File Joiner • Text File Joiner is, as the name clearly states, a small piece of software that helps people merge two or more TXT files. The interface of the application has a very simple and outdated design, which resembles the classical one used in Windows 98. In addition to that, any type of individual is going to be able to work with it, regardless of their previous experience with the IT world.

**System Requirements For Text File Joiner:** 

http://www.lab20.it/2022/07/08/capimon-crack-license-key-x64/

https://mytown247.com/sitekiosk-free-download/

Additional Notes: DOWNLOADS: See a video of the game in action below. I highly recommend checking out our other Patreon rewards. Buy a copy on Amazon. Last updated: 27th June 2020 The title screen The tutorial Loading in progress Welcome to Victory Point Please note that due to the nature of a mobile game, we have not included a traditional weapons menu. Instead, there

https://karydesigns.com/wp-content/uploads/2022/07/RSS\_Guard\_Free License Key Free Download MacWin 2022.pdf http://antiquesanddecor.org/?p=32154 https://magic-lamps.com/wp-content/uploads/2022/07/TouchZoomDesktop.pdf https://socks-dicarlo.com/wp-content/uploads/2022/07/MeloDroid.pdf https://conversietopper.nl/ipodcopy-0-6-1-crack-full-version-download-mac-win-latest/ https://wishfruits.com/pilates-exercises-crack-full-product-key-free-latest-2022/ https://heronetworktv.com/wp-content/uploads/2022/07/Color\_Fitting.pdf https://extremesound.ru/wp-content/uploads/2022/07/windows\_update\_fix\_for\_win9x\_me\_\_download\_winmac\_final\_2022.pdf http://igsarchive.org/article/screen-shooter-crack-serial-number-full-torrent-free-mac-win/ https://superstitionsar.org/inventory-management-system-crack-free/ https://www.tresors-perse.com/wp-content/uploads/2022/07/hardnoel.pdf https://aliffer.com/wp-content/uploads/2022/07/DoctorsLog Crack Free Download PCWindows.pdf https://datingmarriagehub.com/wp-content/uploads/2022/07/AWTaskMan\_Crack\_Product\_Key\_Full\_MacWin\_Final\_2022.pdf  $\underline{https://seisystem.it/wp\text{-}content/uploads/2022/07/TCC\_LE.pdf}$ https://uniqueadvantage.info/transmutr-8-22-220-4800-crack-lifetime-activation-code/ https://lovebeauty.fr/wp-content/uploads/2022/07/jarterr.pdf https://cscases.com/craigslist-quick-poster-crack-with-serial-key-download-pc-windows/ https://lexcliq.com/data-visualization-crack-keygen-full-version-x64-2/